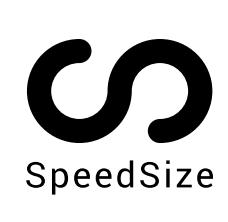

# SPEEDSIZE™ TECHNICAL GUIDE

This document expands on the use of AI Compression, Adaptive Delivery, and URL Parameters to optimize the effectiveness and value of SpeedSize<sup>™</sup>

### SPEEDSIZE™

SpeedSize.com is the most advanced AI-powered alternative to conventional compression and delivery, a no-code platform providing a top-quality media experience for online brands

# SPEEDSIZE™ VALUE

SpeedSize is proud to have the easiest and fastest integration in the industry. With plugins for Magento, Shopify, and WordPress/WooCommerce, integration is quick and seamless.

For a custom built website and integration, simply add a "cdn.speedsize.com" or your "website.com" custom subdomain prefix to your media URLs - it's that easy.

# **LINK STRUCTURE**

Rewrite your existing media links to SpeedSize<sup>™</sup> to AI-optimize your images and videos seamlessly.

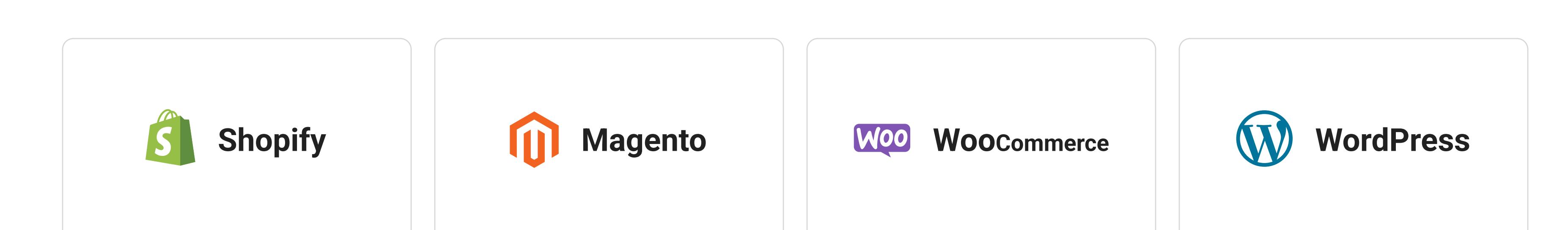

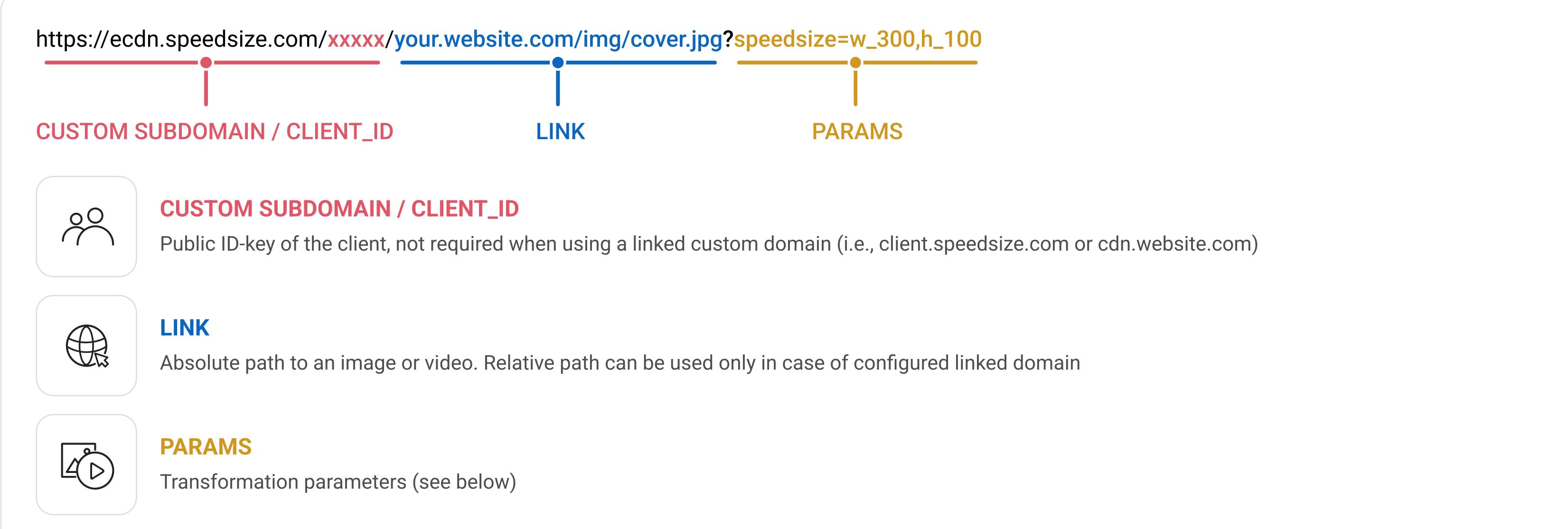

- SpeedSize<sup>™</sup> identifies the user's browser type, version, device, and screen DPR at the edge, adjusting the image or video's resolution and format according to the provided client hints and srcset of the sizes attributes. 1
- SpeedSize<sup>™</sup> fetches the original media, temporarily delivering a real-time compressed or the original file to the user. In the meantime, it employs its proprietary Psychovisual AI compression to create the best media format using advanced resizing technology, maintaining image quality while minimizing file size. 2
- Lastly, SpeedSize<sup>™</sup> caches the AI-compressed file, selecting the best size-to-quality ratio and the optimal media format for each individual image and video. It then delivers it from cache for all future users, guaranteeing the fastest media load times and an exceptional visual user experience. 3

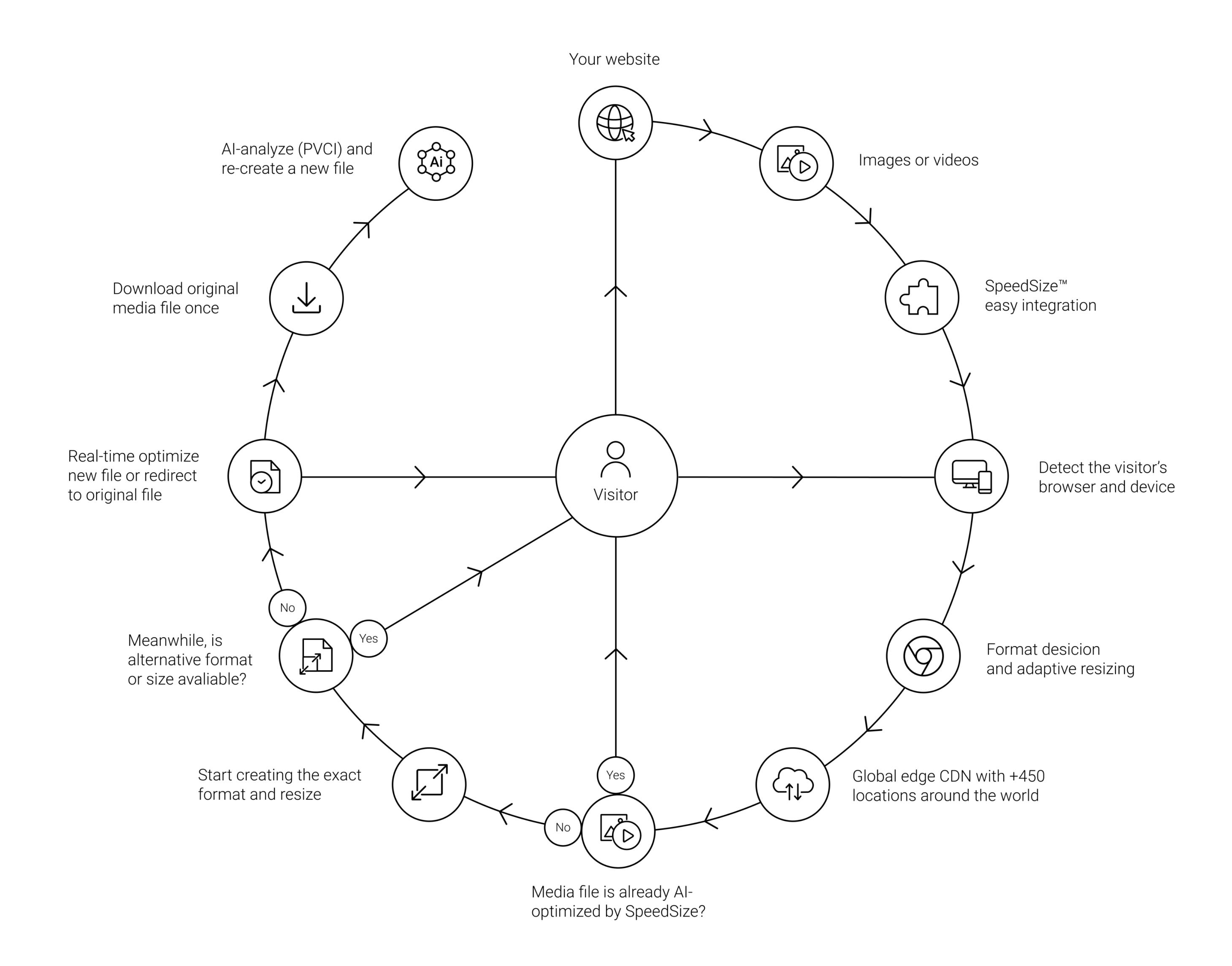

## TDANICEODMATION DADAMETEDS

# HOW IT WORKS

Once integrated to your website, on receiving an image or video first request, SpeedSize™ will:

SpeedSize<sup>™</sup> CDN provides multi-tiered auto image resizing. By default, it detects the user's device type and serves suitable image sizes based on mobile, tablet, and desktop resolutions. However, for more precision (even pixel-perfect resizing), you can activate further adjustments using one or a combination of the following:

- As a best practice, ensure that the smallest width you specify in srcset is at least as wide as the widest space the image can occupy on your site. This will ensure that AI optimized images and videos always look crisp and clear and true to the original image or video.  $\mathbf 0$
- SpeedSize<sup>™</sup> CDN utilizes Client Hints and the sizes attribute for exact image adjustments. Client Hints are HTTP headers that inform about the user's display, desired image resolution, and connection. The browser calculates expected image resolution using the sizes attribute per image. These features can be easily activated in server settings. 2
- SpeedSize<sup>™</sup> CDN supports a URL rewriting which can be used for resizing and other transformations based on the unique URL patterns of images and videos. Examples: https://website.com/small/image.jpg. This may be configured to be translated https://website.com/large/image.jpg to a 600px width, or https://website.com/ thumbnail/image.jpg to a 100px width etc. 3
- 4 Accept-CH = 'Viewport-Width, Width, DPR' Feature-Policy = 'ch-viewport-width https://cdn.speedsize.com, ch-dpr https://cdn.speedsize.com, ch-width https://cdn.speedsize.com

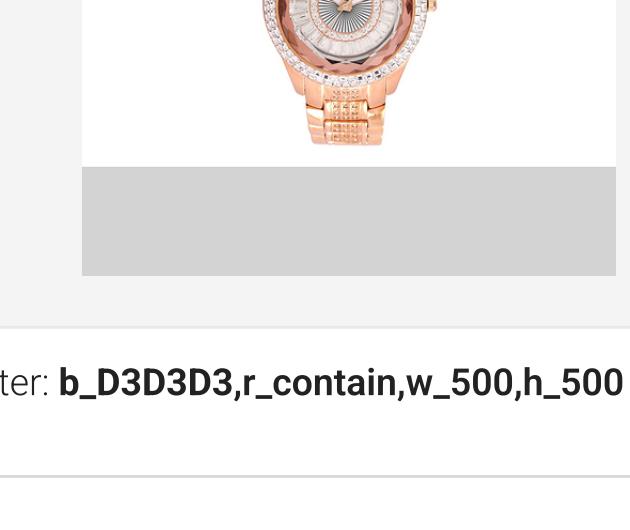

# $\mathcal{O}$

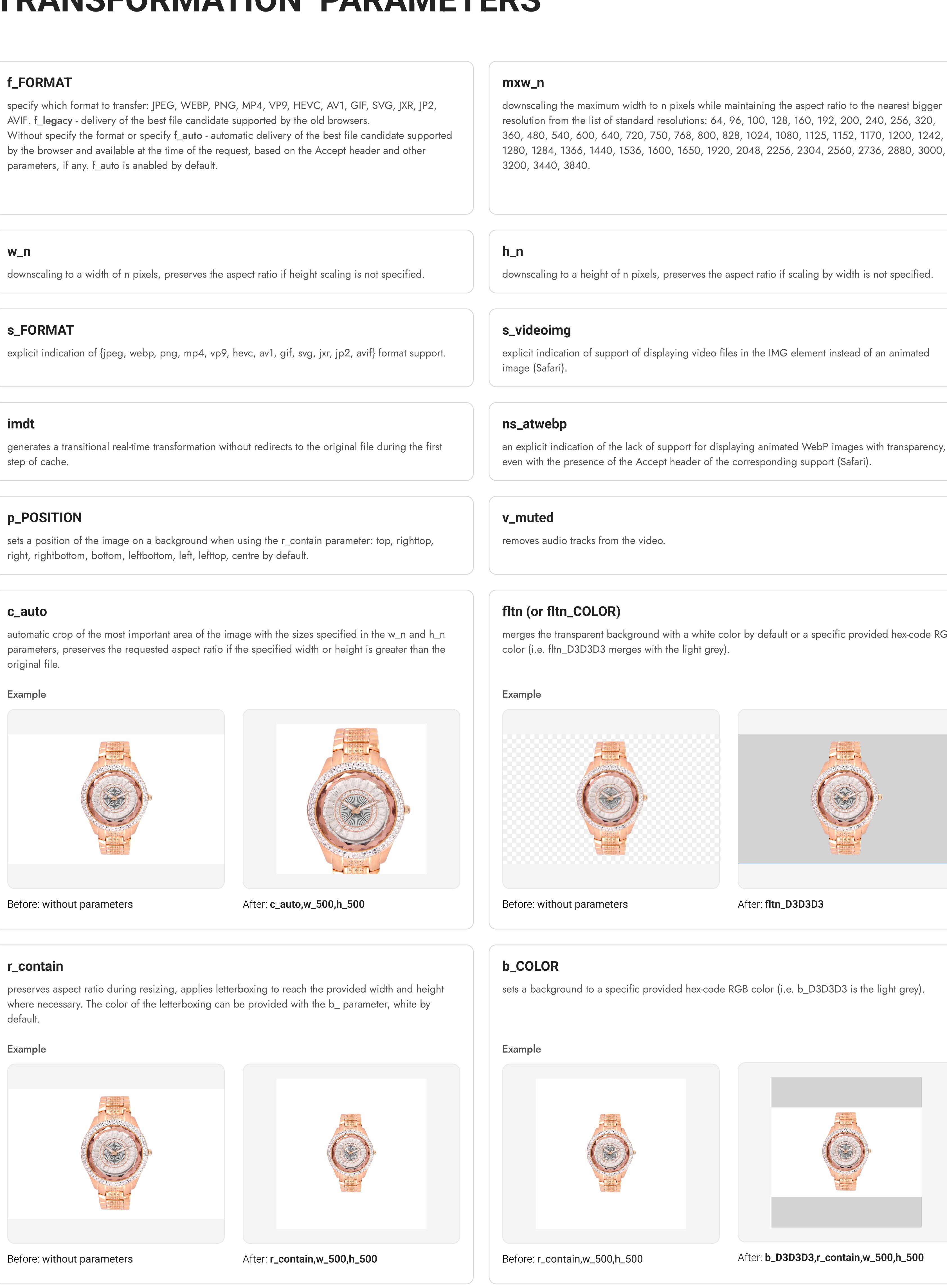

#### rstrz

transforms vector images (SVG) to raster version where applicable.

Example

 $\mathcal{O}$ 

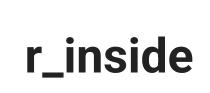

merges the transparent background with a white color by default or a specific provided hex-code RGB color (i.e. fltn\_D3D3D3 merges with the light grey).

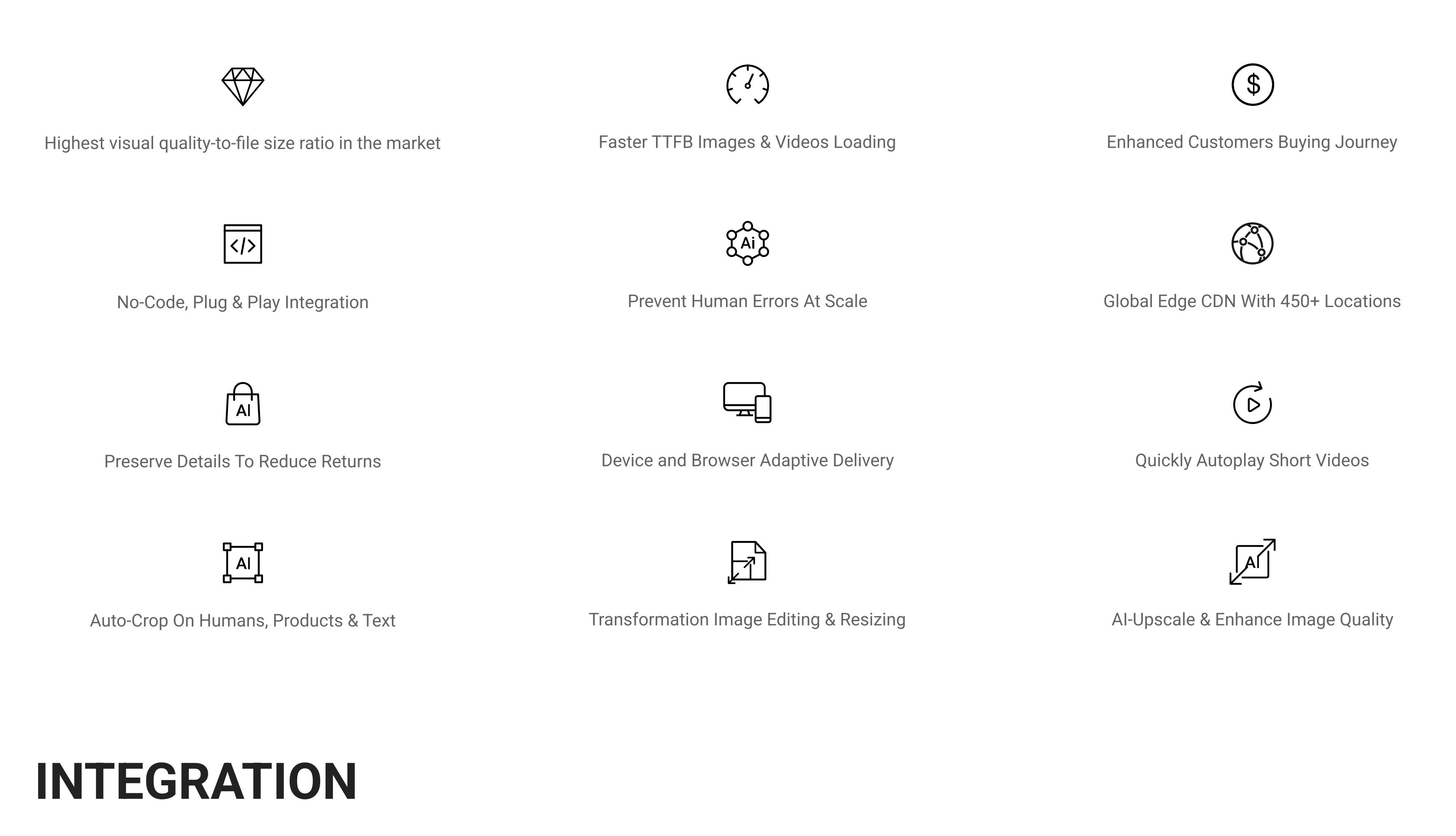

Example

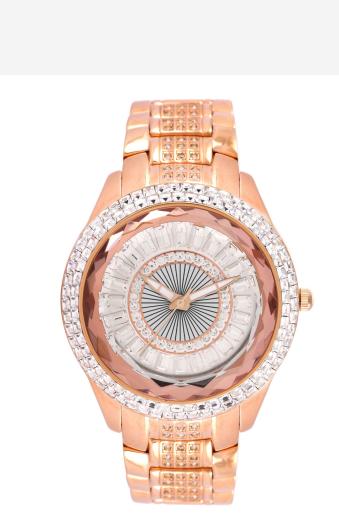

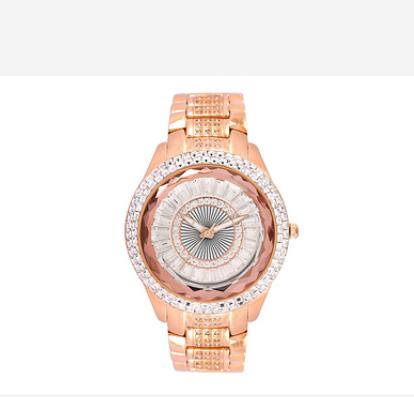

y default or a specific provided hex-code RGB

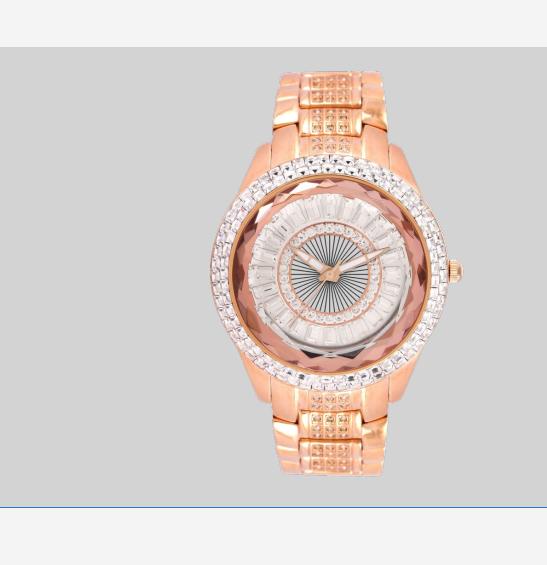

color (i.e. b\_D3D3D3 is the light grey).

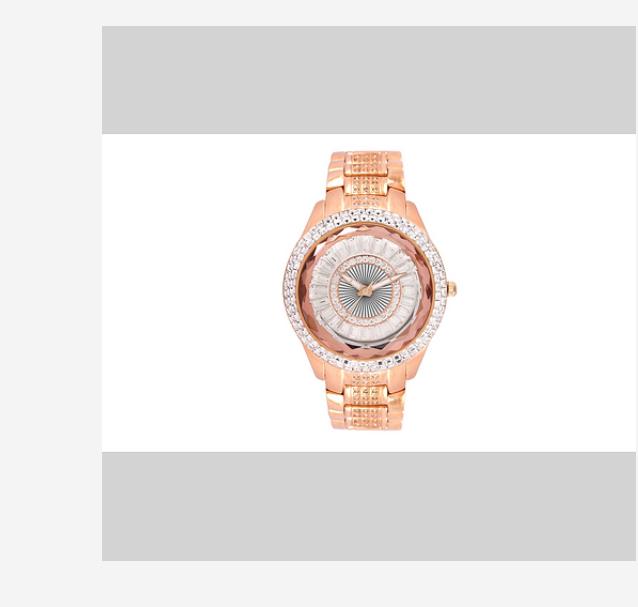

SpeedSize<sup>™</sup> CDN guarantees the swiftest Time To First Byte (TTFB) loading speed for images and videos in the market. Achieve this by seamlessly integrating a straightforward prefix into your media URLs. If you are unable to utilize AWS CloudFront's points of presence and caching hardware infrastructure and prefer not to employ SpeedSize's patented software technologies for ensuring the fastest and most stable performance for your website's media, you can still follow the instructions below. Perform a custom integration exclusively between SpeedSize AI compression and your preferred CDN.

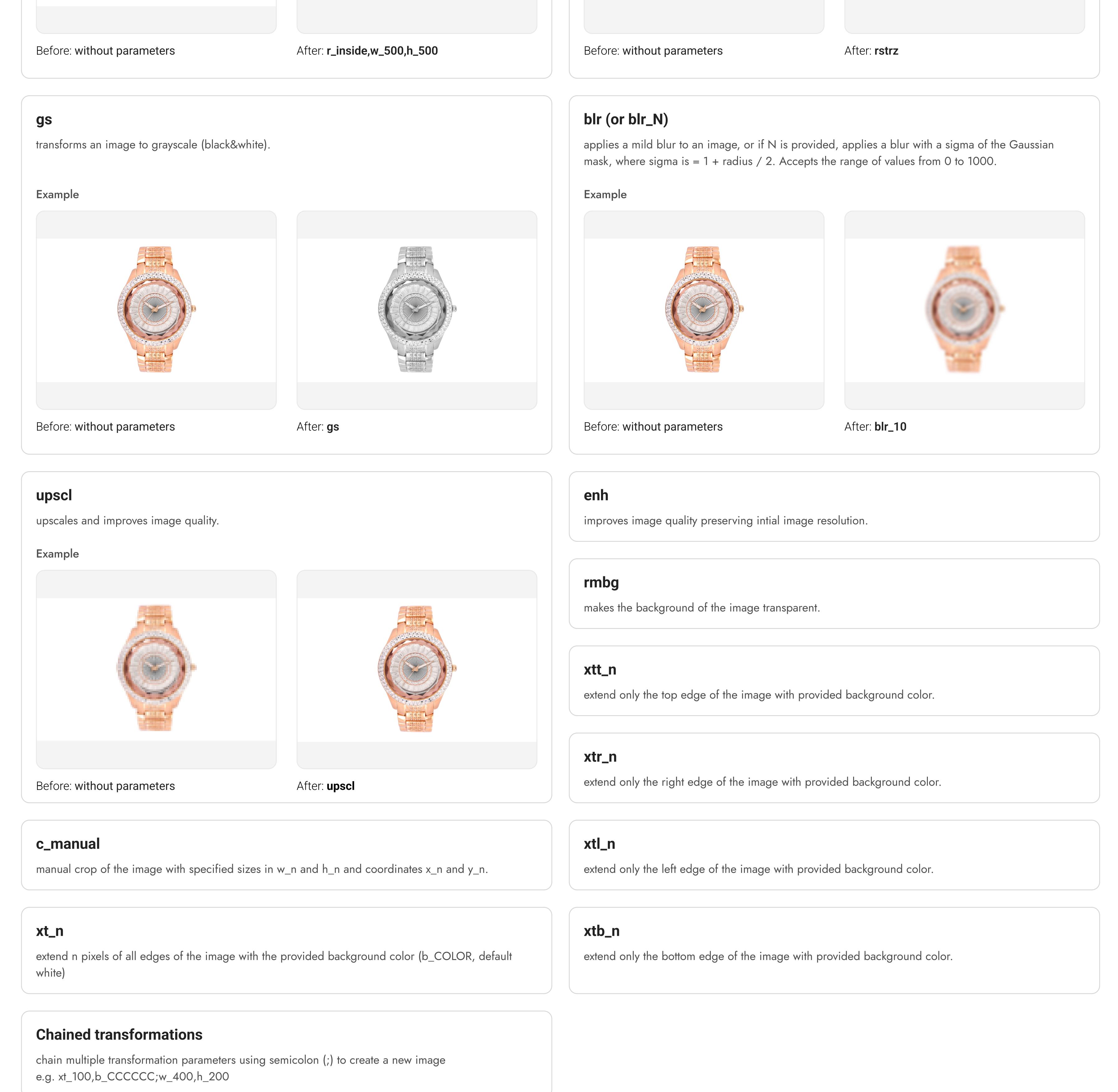

## ADAPTIVE RESIZING

Many websites suffer from poor loading times and user experience due to inaccurate resizing parameters. This issue affects images and videos across various pages, which are delivered at an overly high resolution and then downscaled by the browser.

In the example below, you can see that "Rendered size" (the actual size of the images was rendered by the browser) is 550x367. "Intrinsic size" ( the resolution of the requested image) is 2070x1380

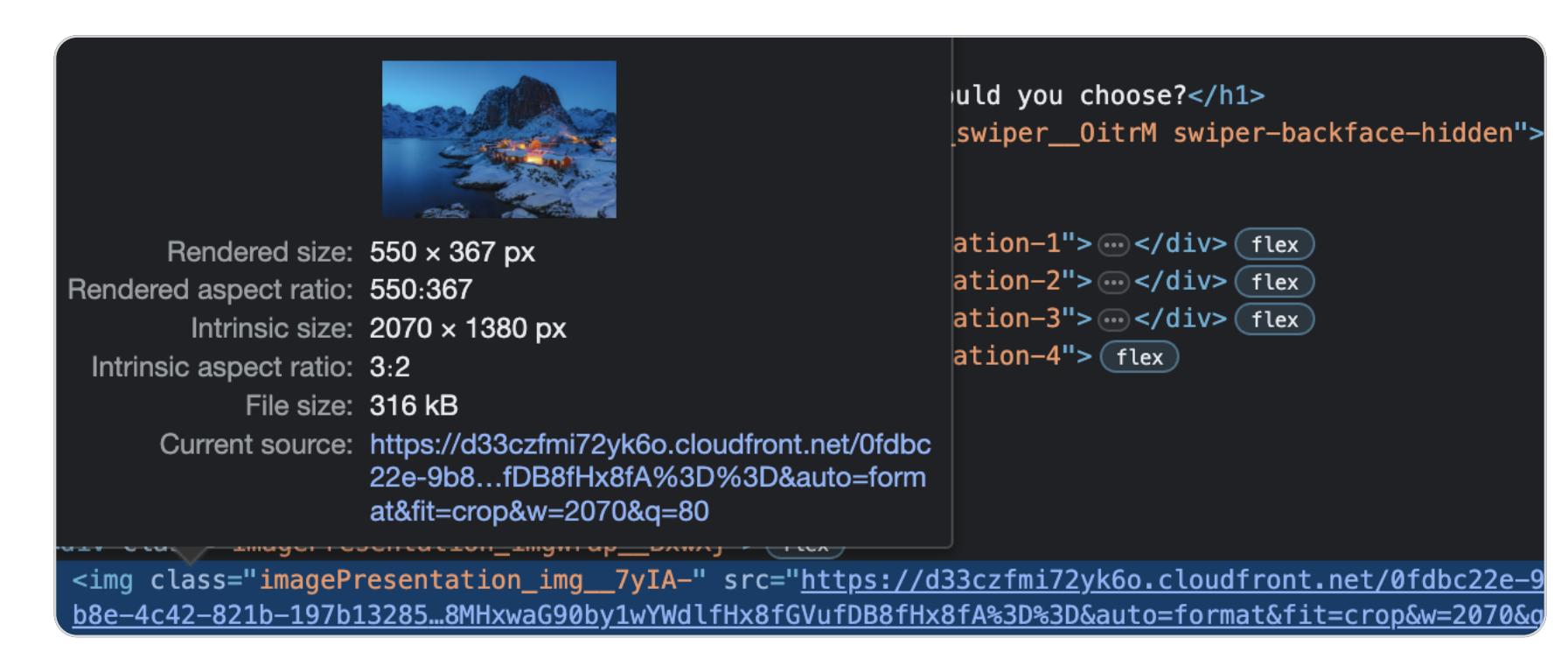

The wrong file size of the requested by the browser is image is 354 KB

To deliver optimal file sizes, maintain high visual quality without compression and resize blur of your images and videos,, and receive Google's top media resizing recommendations, it's crucial to provide accurate resize parameters for SpeedSize's best performance.

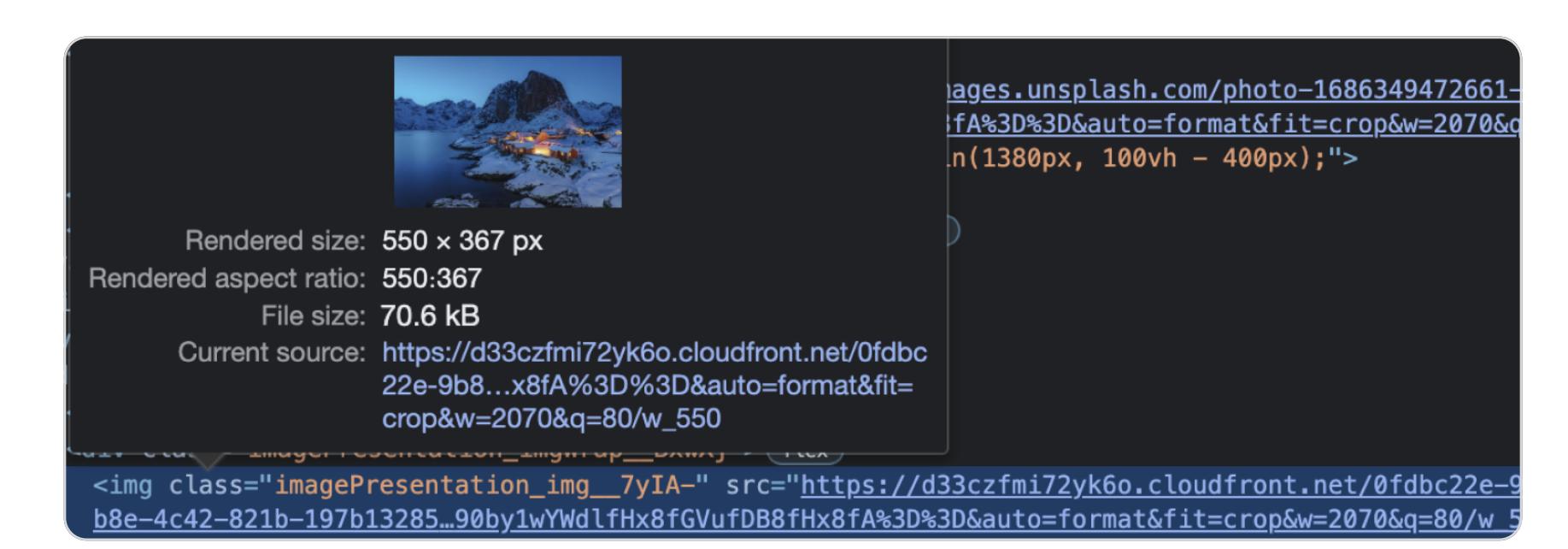

The correct file size of the image resolution for this image should be only 70.6 KB.

## INFRASTRUCTURE DIAGRAM

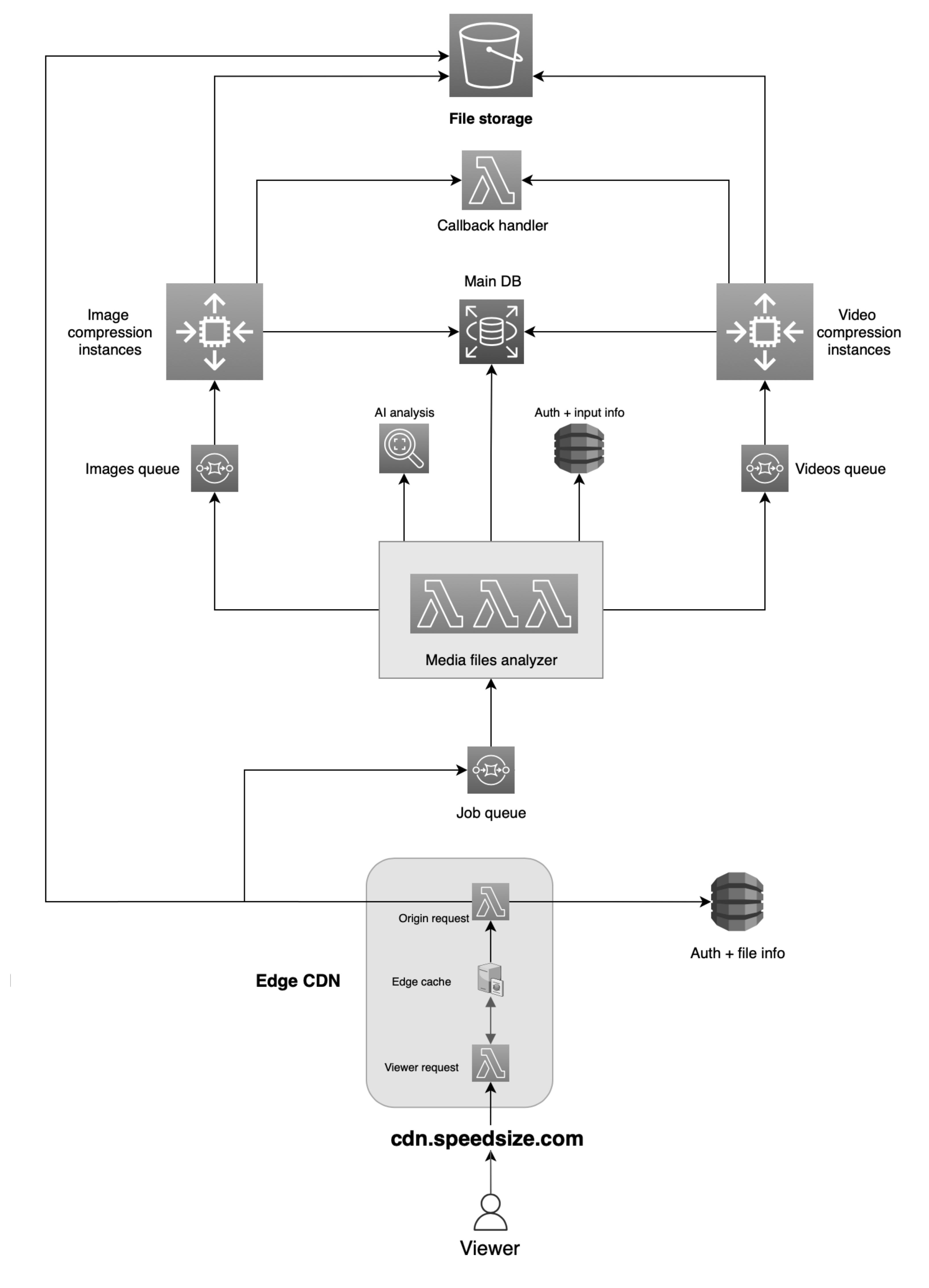

[AWS CloudFront Globally spread points of presence](https://aws.amazon.com/cloudfront/features/?whats-new-cloudfront.sort-by=item.additionalFields.postDateTime&whats-new-cloudfront.sort-order=desc)

# Working flow without SpeedSize CDN

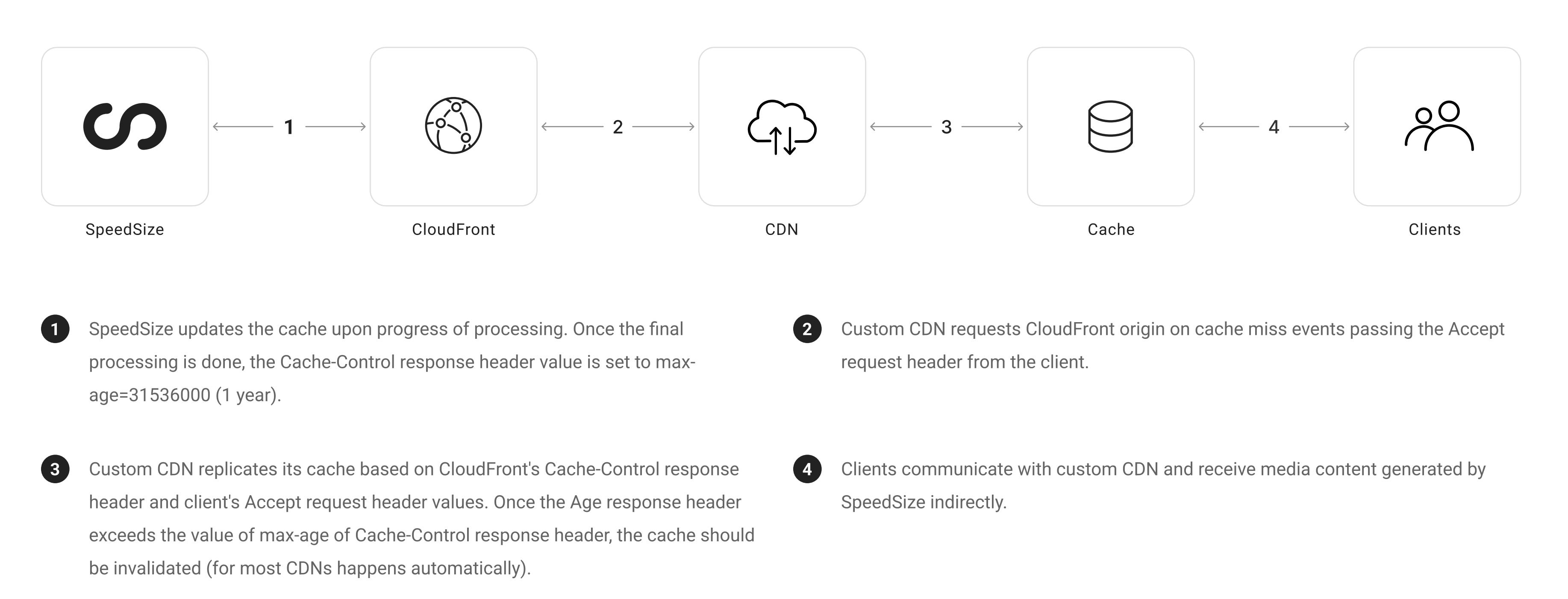